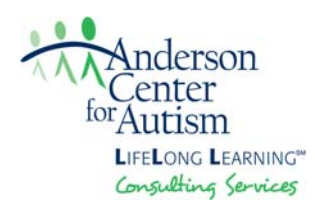

# **Creating Your Schedule**

## **Time Frames:**

- Different time frames can be set in the far left column based on your child's needs.
- If you prefer, subject areas can be assigned a number based on the order of completion rather than a set time to be started/completed (i.e.,  $1^{st}$ ,  $2^{nd}$ , etc.).

### **Tasks:**

- Detail what tasks are to be completed in the "To Do" column
- Enter one or more tasks in the column. Keep in mind the estimated length of the task in determining how many tasks to assign for a work period.
- If possible, select tasks that vary in modality (i.e., one writing task, one video or computer related task, one hands‐on activity).

# **Brain Breaks:**

- Brain Breaks are included in the schedule to help your child maintain focus and avoid burnout.
- Breaks should be short.
	- o When scheduled between subjects, 5‐10 minutes in length.
	- o If a break is needed within a task, 2‐4 minutes should be sufficient.
- Options for break times should include taking a walk (even just around the house), getting a drink, engaging with a sensory item, or taking a movement break.
	- o Movement breaks are a great option to release energy and regain focus. Stretching, yoga, or following movement break videos like those on *GoNoodle* (gonoodle.com) or *Cosmic Kids Yoga* on *YouTube* are used frequently used in elementary classrooms.
	- o Avoid breaks on electronics or watching television.

# **Collaborate:**

• Involve your child in the creation of the schedule. They can decide the order of subjects or tasks and choose Brain Break activities.

#### **Get Creative:**

• Supplement your child's assigned tasks with other research projects and activities.

### **End of the school day:**

 At the end of the schedule, take a few minutes to look over the day's work, submit anything that needs to be turned in, and make a list of tasks that were not completed that may need to be addressed the following day.

#### **Sample Schedule:**

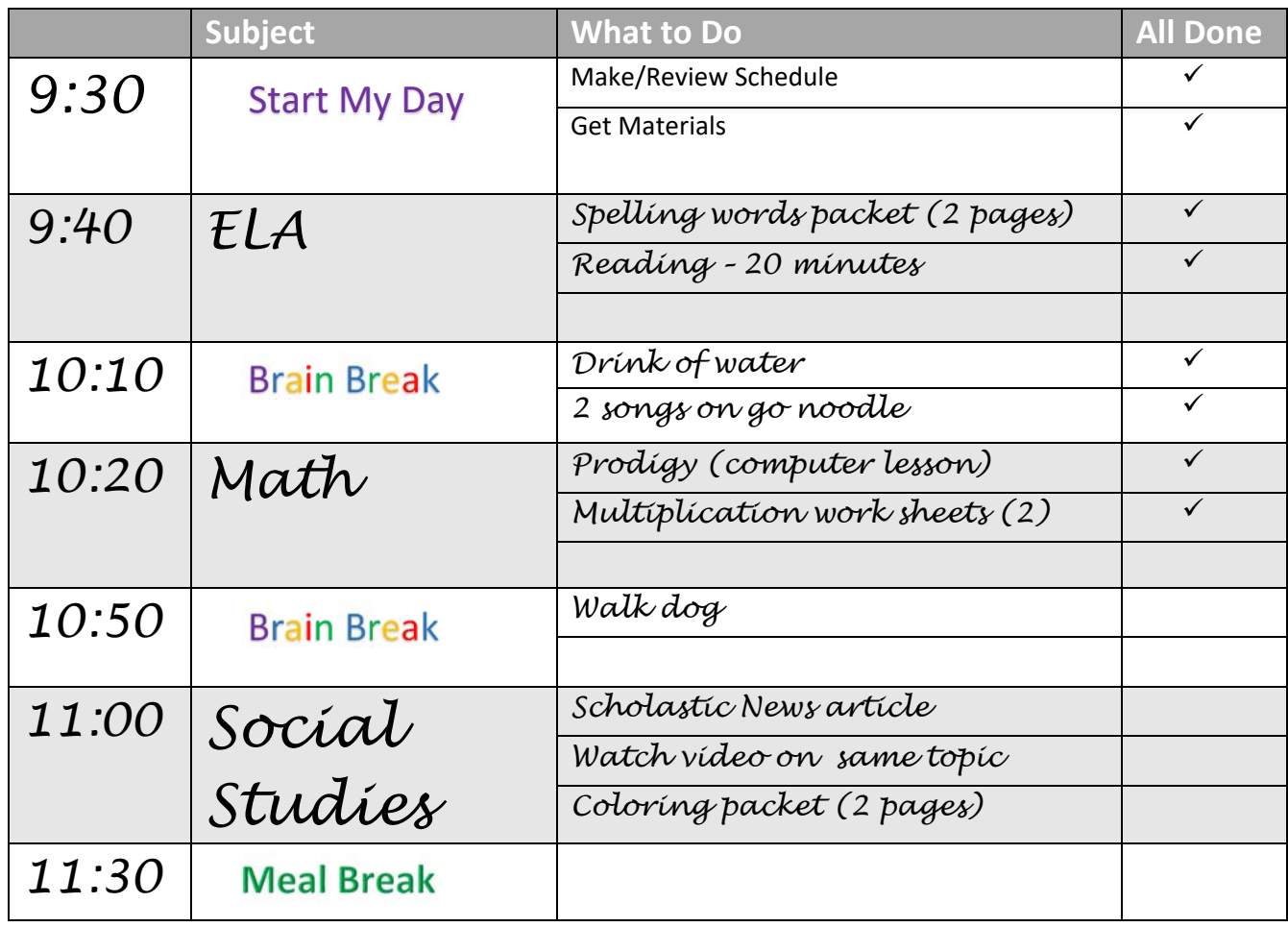